# **SIEMENS**

# **optiClient Attendant spojovatelské pracoviště**

optiClient Attendant je spojovatelské pracoviště pro komunikační systém HiPath 3000 a HiPath AllServe 150. K systému je možno připojit až šest PC se spojovatelskými pracovišti. Všechny funkce telefonu spojovatelky jsou zobrazeny v grafickém uživatelském rozhraní na monitoru PC.

Hlavní funkce optiClient Attendant:

- Obslužné funkce spojovatelského telefonu
- Optické zobrazení obsazení a přímá volba
- Elektronický telefonní seznam

Volitelné funkce:

**platz**

● Registrace/vyhodnocení tarifikačních údajů komunikačního systému HiPath na stejném PC

optiClient Attendant se instaluje pod operační systém Microsoft Windows® 95/ 98/ME/NT 4.0/2000, přičemž je možný současný provoz dalších aplikací Windows. Tím je zajištěna úspornost PC i tehdy, když spojovací funkce představují pouze dílčí úkol pracoviště.

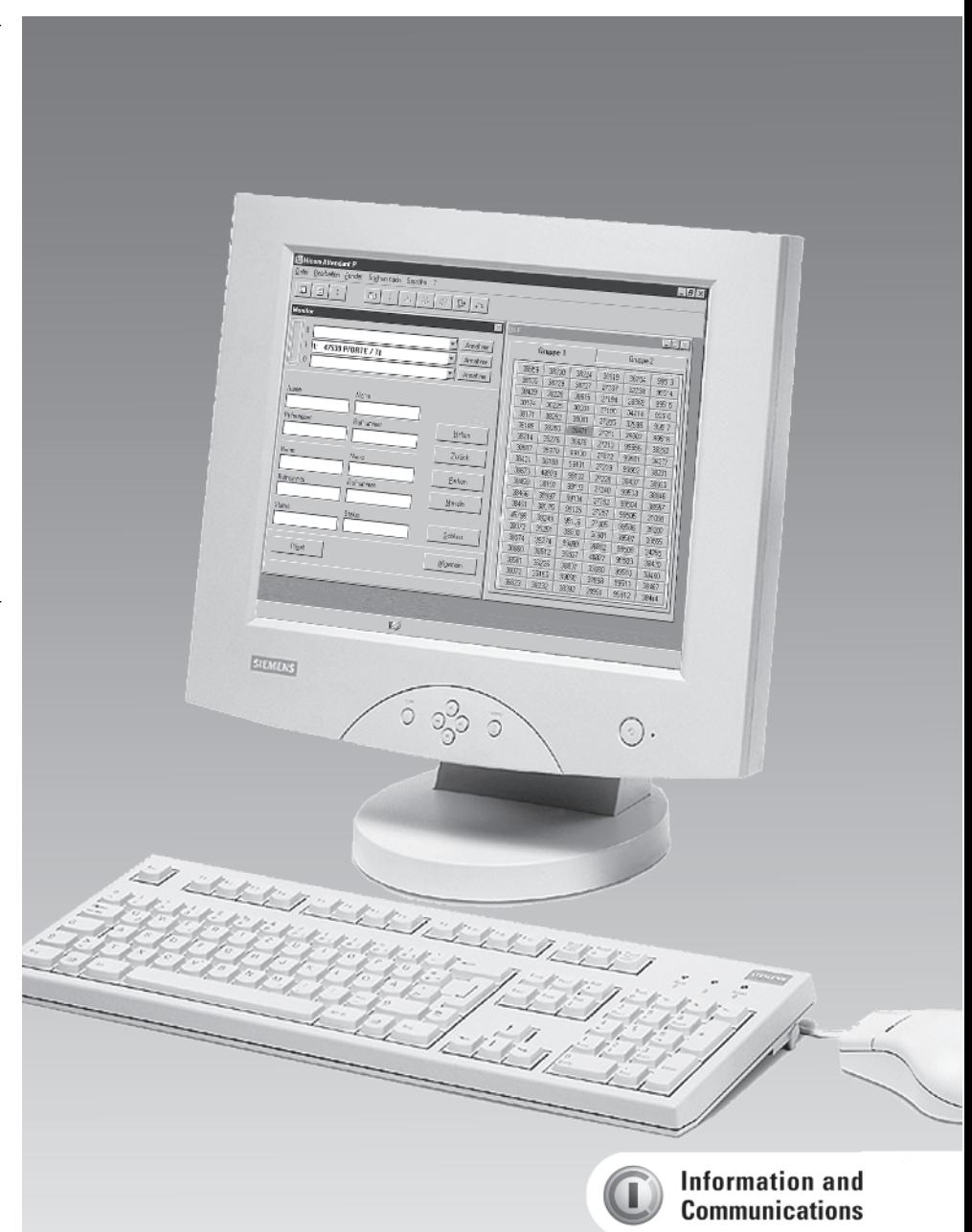

## Popis nejdůležitějších funkcí

### Obslužné funkce na monitoru PC

Funkce spojovatelského pracoviště se přehledně zobrazují na grafickém uživatelském rozhraní na monitoru. Obsluhu lze provádět buď pomocí klávesnice PC nebo myší. Pole pro přímé volání lze přizpůsobit individuálním požadavkům.

#### Elektronický telefonní seznam

Integrovaný elektronický telefonní seznam nabízí ve více než 30 polích rozsáhlé možnosti zadávání jmen, adres s čísly telefonu a faxu, hesel a jiných údajů. Výběr se provádí pomocí příslušné masky.

Uživatelé si mohou vytvořit několik navzájem nezávislých telefonních seznamů. Data se ukládají v přístupové databázi ACCESS (rovněž jako soubor na počítačové síti) a lze je importovat, exportovat a vytisknout.

i Hicom Attendant P

#### Současný provoz s jinými aplikacemi **Windows**

S optiClient Attendant lze zároveň používat kancelářské programy (Microsoft Windows Office 95/97/2000). Při voláních se na uživatelském rozhraní automaticky vyvolá spojovatelka PC a běžící programy ustoupí do pozadí.

Upozornění: Za neomezený provoz současně běžících aplikací nelze převzít záruku.

#### Rozsah funkcí

- Zobrazení čekajících hovorů s typem, jménem a telefonním číslem
- Počet čekajících volání v grafickém zobrazení
- Barevné rozlišení čekajících volání s nastavitelnou prahovou hodnotou
- Zvuková signalizace na PC s regulací hlasitosti, vypínatelná
- Zobrazení stavů hovorů
- Rychlé předání hovorů
- Rychlá volba pomocí polí pro přímé volání
- Individuální konfigurace polí pro přímé volání s telefonním číslem nebo jménem
- Pole zobrazení obsazení pro max. 240 účastníků
- Barevné zobrazení stavu obsazení interních účastníků
- Střídání mezi hovory, přidržení, parkování
- Opakování volby (posledních 10 čísel)
- Konference až s 5 účastníky
- Elektronický telefonní seznam
- Integrace externích telefonních seznamů na CD ROM
- Dodatečné funkce jako napojení do hovoru, zpětné volání, přímé oslovení skupiny
- Registrace a prohlížení poplatků pro určité hovory
- Noční režim
- Nápověda On-line
- Instalace podle nápovědy v nabídce funkcí
- Jazyky uživatelského prostředí: – německý
	- anglický (USA/UK neutrální)
	- francouzský
	- italský

 $B \times$ 

- španělský
- portugalský
- nizozemský
- finský
- český
- dánský
- norský
- polský – ruský
- 
- maďarský

jilin administrativnici<br>Qalci <u>B</u>earboiter Fenster Sughoninach Spjache I  $\mathbf{E}$  +  $\mathbf{A}$   $\mathbf{A}$   $\mathbf{B}$   $\mathbf{E}$   $\mathbf{A}$  $\mathfrak{D} \left[ \begin{array}{c|c|c|c} \mathfrak{D} & \mathfrak{D} & \mathfrak{D} & \mathfrak{D} \end{array} \right]$ **I**z  $-1$ Gruppe 1 Gruppe 2 Annahme ᅱ 47539 PFORTE / TL  $\overline{ }$ Annahme.  $38539$  $38250$ 36819  $36.54$  $995.5$ 38224  $\overline{0}$ 38535 38227 27207 32238  $995 - 4$  $\overline{\mathbf{v}}$  Annchme 38229 38429 38228 38615 27154 28365 935°E 30174 34214 Nam 38171 38252 38041 27205 32898  $935 - 7$ 30100 30250 27211 30002 005-C 30071  $8314$ 38276 38676  $27212$ 39956 33292 **Nufirummer** Dufaummer Hallen 00507 35370 00100 27072 39501 33277 38421 36188 39.71 99502 33211 27219 Zutiel  $TCZ2$  $\frac{1}{2}$ <br> $\frac{1}{2}$ <br> $\frac{1}{2}$ <br> $\frac{1}{2}$ <br><br><br><br><br><br><br><br><br><br><br><br><br><br><br><br><br><br> 40979 2722G 30437 33992 .<br>Na na .<br>Nati 38459  $\frac{1}{38}$  | 5 |  $7730$ 3950.3  $33845$ **Paken**  $m400$ 33357  $20 - 4$ 27252 23504 33552 Ruhumer Rufnummer ......<br>Walio .....<br>295 —<br>IYNI⊩ 3109  $M$ aselr 45796 38249 39106 22305 39506 33202  $381/3$ 3825° 368LT JY5U. 33555 388<sub>-U</sub> Status Chall. 38C74<br>38EBU 38274<br>38512 34255<br>33420 **RESPE** 36802 39508 Schluss  $48877$ 99509  $386z/$ 38561 38817 32680 39510 3346C  $Pr_{\underline{Y}}$ a: ∆lgemein 381.72 351EU **HAN-TI** 32858 39511 33167 36E23 38232 38352 28951 39512 33444 ký

**Uživatelské prostředí optiClient Attendant** 

## Braillové písmo **Technické údaje Ostatní údaje**

#### Připojení zařízení s Braillovým písmem

K optiClient Attendant lze připojit zařízení s Braillovým písmem (optiClient Attendant B) pro zrakově postižené osoby. Na tomto zařízení se zobrazují funkce spojovatelského pracoviště a tím umožňují zrakově postiženým osobám toto pracoviště obsluhovat. Komunikace probíhá v anglickém a německém jazyce.

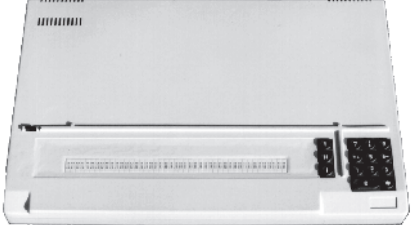

#### Komunikační systém

- Hicom 150 E OfficePro/OfficeCom
- HiPath 3500/3550 a HiPath 3700/ 3750
- HiPath AllServe 150

### Možnosti připojení

- Prostřednictvím desky rozhraní UP0/E v PC
- Prostřednictvím optiset E control adapter na optiset E comfort

#### Požadavky na PC

- PC musí splňovat požadavky použitého operačního systému
- Min. 20 MB volné paměti na pevném disku
- Zvuková karta
- Volné rozhraní V.24 v případě připojení prostřednictvím optiset E control adapter
- Volné rozhraní V.24 pro připojení zařízení s Braillovým písmem
- Monitor: VGA 1024 x 768 obrazových prvků

#### Operační systém

● Microsoft Windows 95/98/ME/ NT 4.0/2000 (provoz s deskou rozhraní U<sub>P0/E</sub> pouze pod Windows 95/98)

#### Instalace/správa

- Instalace podle nápovědy v nabídce funkcí
- Nápověda on line

#### Rozsah dodávky

● CD ROM se software optiClient Attendant a s elekronickou dokumentací

#### Možnosti

- $\bullet$  deska rozhraní U<sub>P0/E</sub> pro PC se softwarovým ovladačem optiset E control adapter
- Náhlavní hovorová souprava s odkládacím modulem

#### Licence

Při připojení prostřednictvím optiset E control adapter musí mít program licenci.

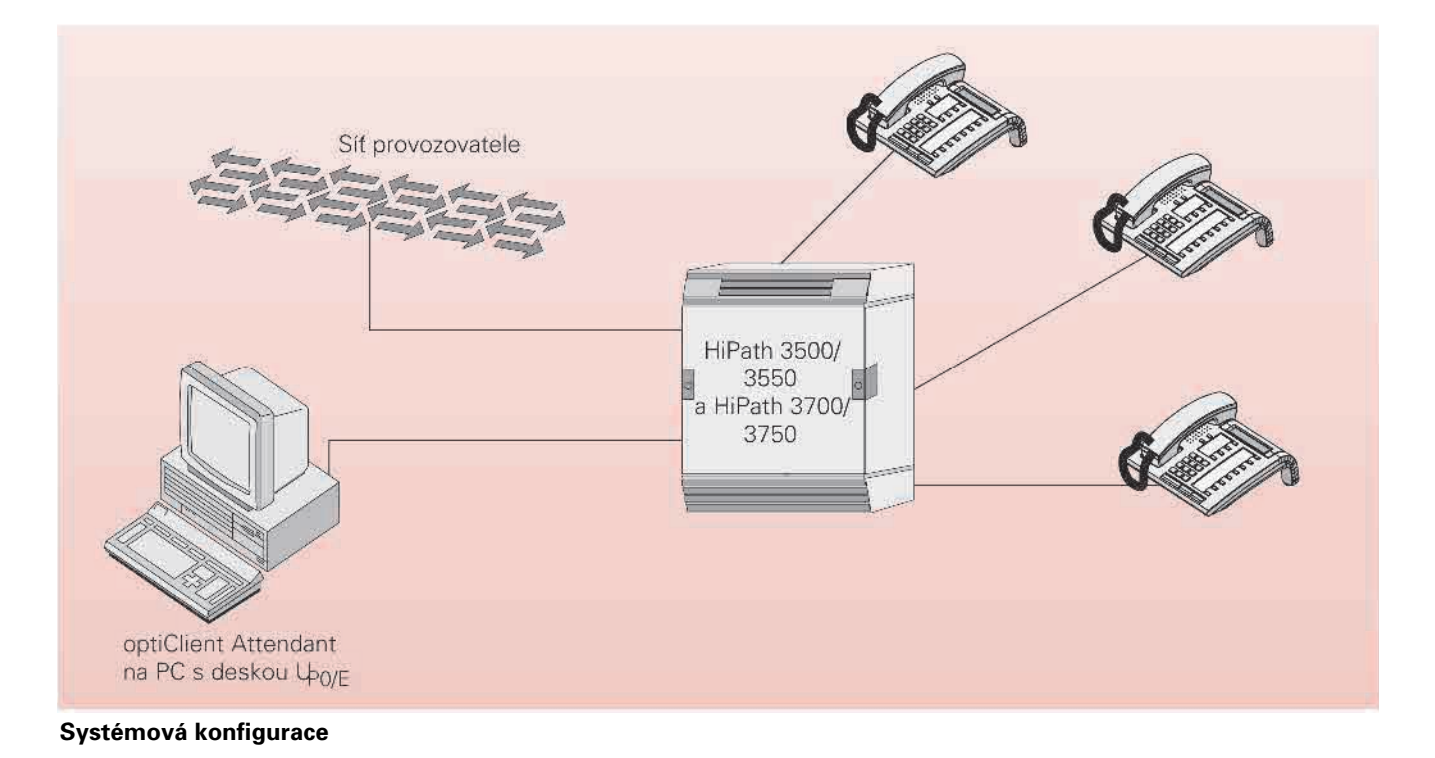

Montana AG 2001 • Siemens s.r.o., Informace a komunikace - sítě • Průmyslová 7, 102 00 Praha 10 •<br>D. Siemens AG 2001 • Siemens s.r.o., Informace a komunikace - sítě • Průmyslová 7, 102 00 Praha 10 •